*Outsourcing polega na przekazaniu części funkcji wykonywanych przez pracowników w przedsiębiorstwie firmie zewnętrznej, posiadającej stosowne środki, zasoby oraz kapitał ludzki. Jego głównymi celami jest zwiększenie efektywności oraz skuteczności prowadzonej działalności.*

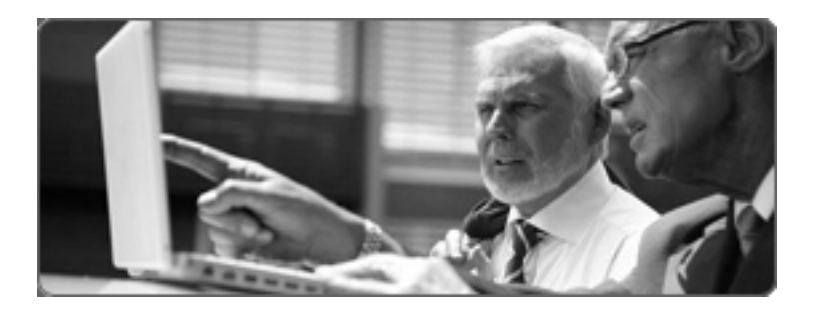

*Outsourcing. Outsourcing stanowi doskonałą formę zabezpieczenia bieżącego funkcjonowania firmy z wykorzystaniem specjalistów branżowych. Nasze doświadczenie w branży pozwala nam zaproponować najwyższej jakości usługi oraz rozwiązania których celem jest:*

- *redukcja i kontrola kosztów operacyjnych*
- *uzyskanie dostępu do mocy produkcyjnych najwyższej jakości*
- *zwolnienie własnych zasobów do innych celów*
- *uzyskanie zasobów, którymi przedsiębiorstwo nie dysponuje*
- *uporanie się z funkcją trudną do wykonywania lub niemożliwą do kontrolowania*

*BROst, jako firma z wieloletnim doświadczeniem w zakresie outsourcingu IT oraz znajomością branży informatycznej umożliwia osiągnięcie powyższych celów. Jest solidnym partnerem, który umożliwia skupienie się na głównej działalności przedsiębiorstwa przejmując na siebie obsługę i administrację infrastrukturą IT w firmie.*

*Organizujemy i prowadzimy kursy i szkolenia na terenie przedsiębiorstw dotyczące ogólnie pojętych zasad korzystania z urządzeń komputerowych jak i wyspecjalizowanego oprogramowania, które jest używane w firmie.*

*Ponieważ bezpieczeństwo systemów IT jest w tych czasach kluczowe dla prowadzenia działalności, pomagamy podnosić zabezpieczenia sieci i systemów, uniemożliwiając nieautoryzowany dostęp z zewnątrz - w sposób zdalny jak i lokalny. Jednocześnie stosujemy wewnętrzne procedury obiegu oraz dostępu do informacji Klienta, które uniemożliwiają ujawnienie ich osobom trzecim.*

*Pomagamy w doborze sprzętu komputerowego (serwery, stacje robocze, komputery PC oraz notebooki), dostarczając gotowe maszyny, skonfigurowane pod Klienta sprzętowo jak i programowo.*

*[Powrót](index.php?option=com_content&view=article&id=321&catid=37&Itemid=101)*